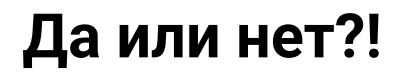

Напишите программу, которая считывает две строки и выводит «ВЕРНО», если в каждой из них записано или слово да, или слово нет (в любой комбинации). Если это не так, выведите «НЕВЕРНО».

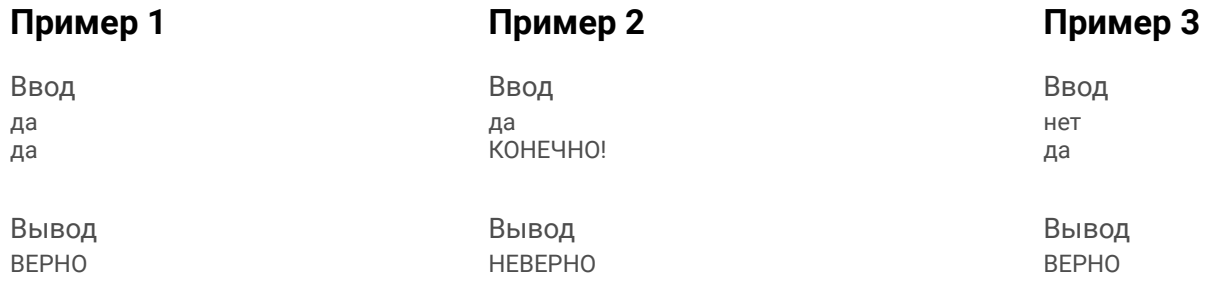